## **GUÍA RÁPIDA**

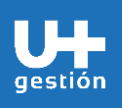

**Ventas Gestión de Emisión de Nota de Débito**

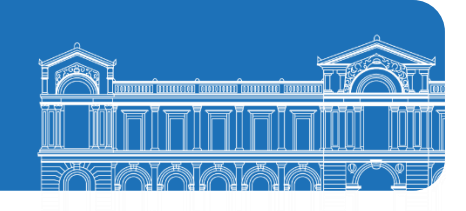

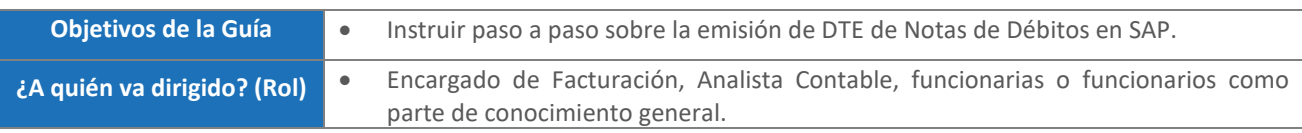

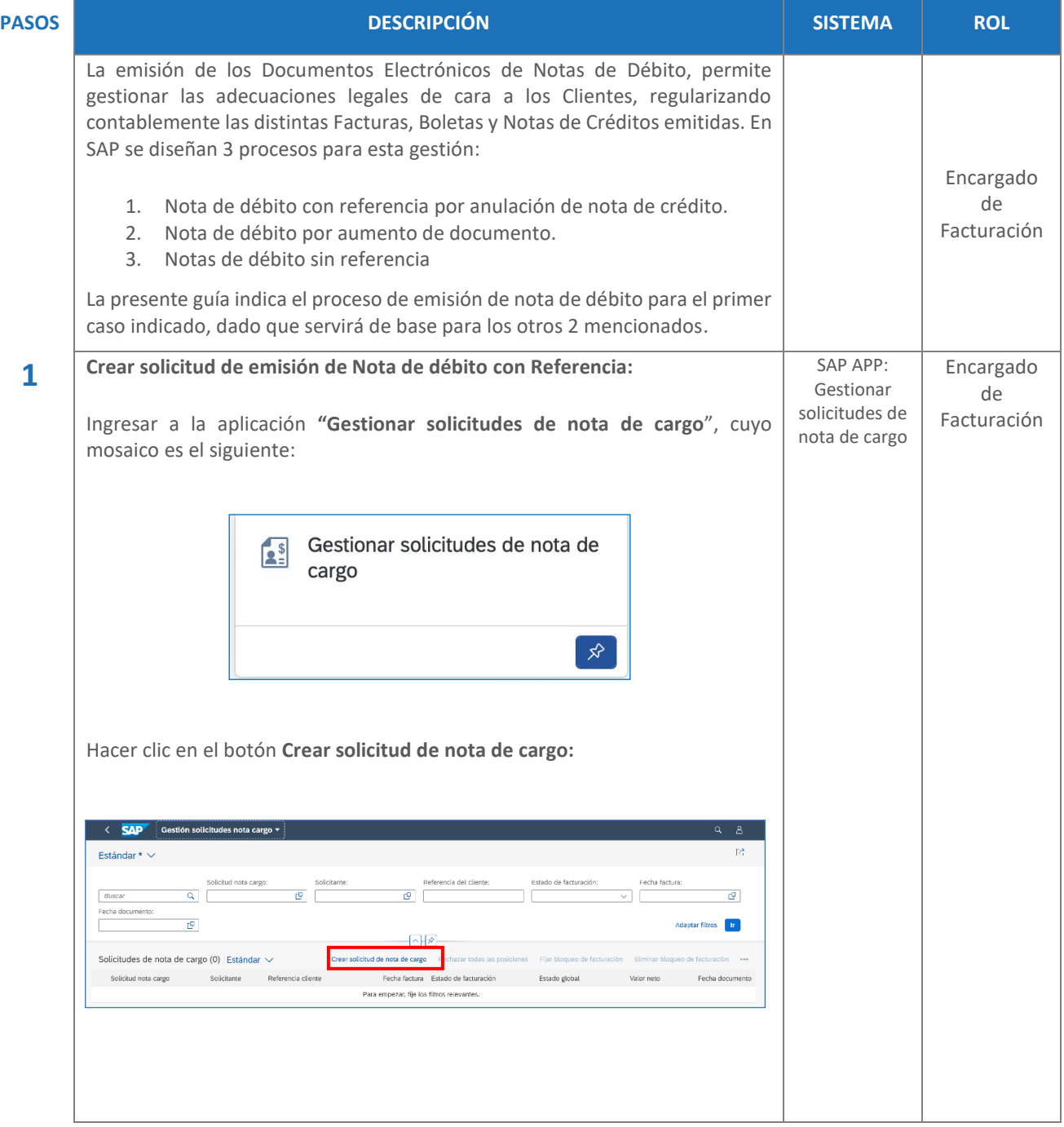

## **GUÍA RÁPIDA**

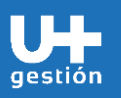

## **Ventas Gestión de Emisión de Nota de Débito**

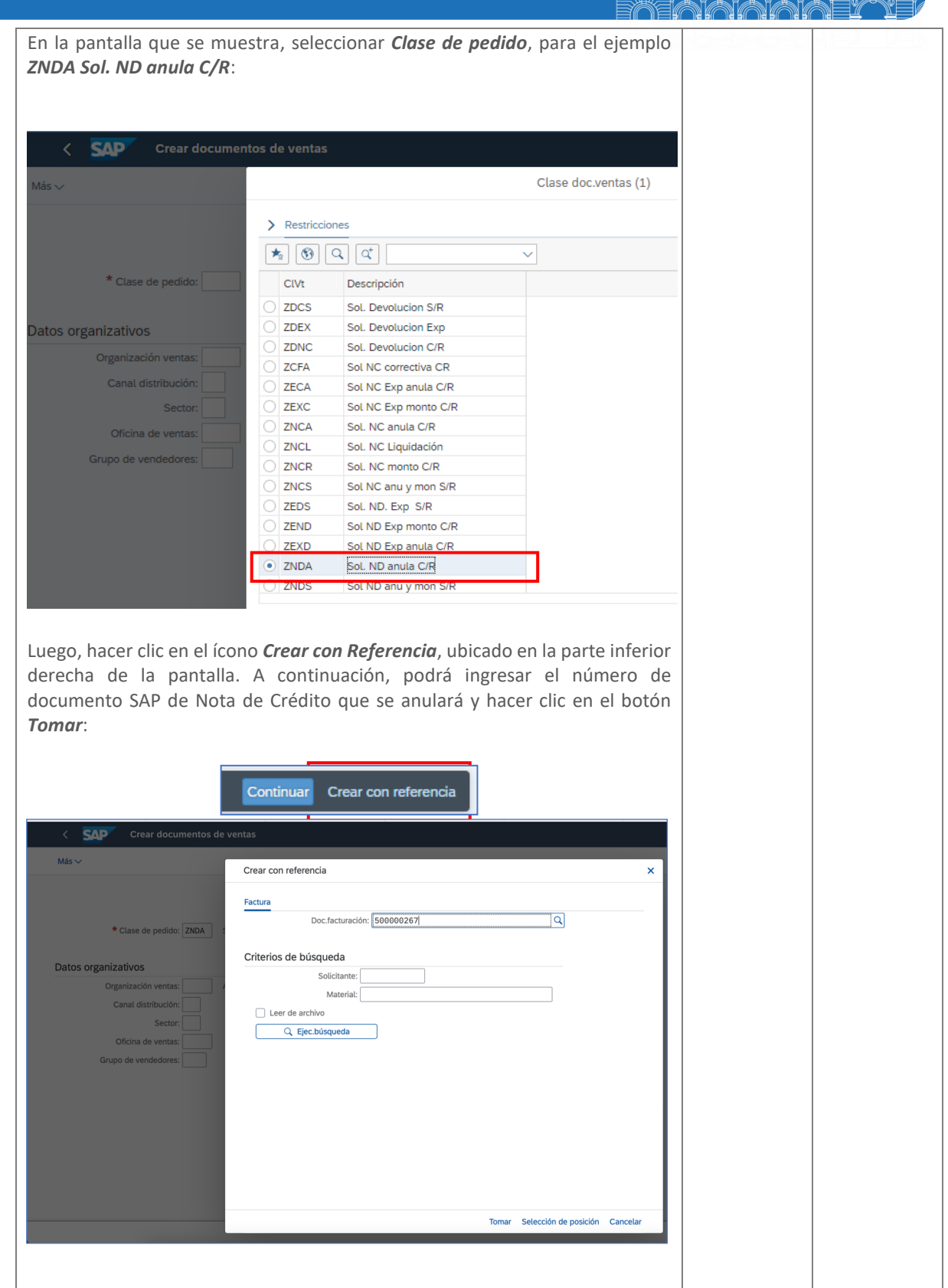

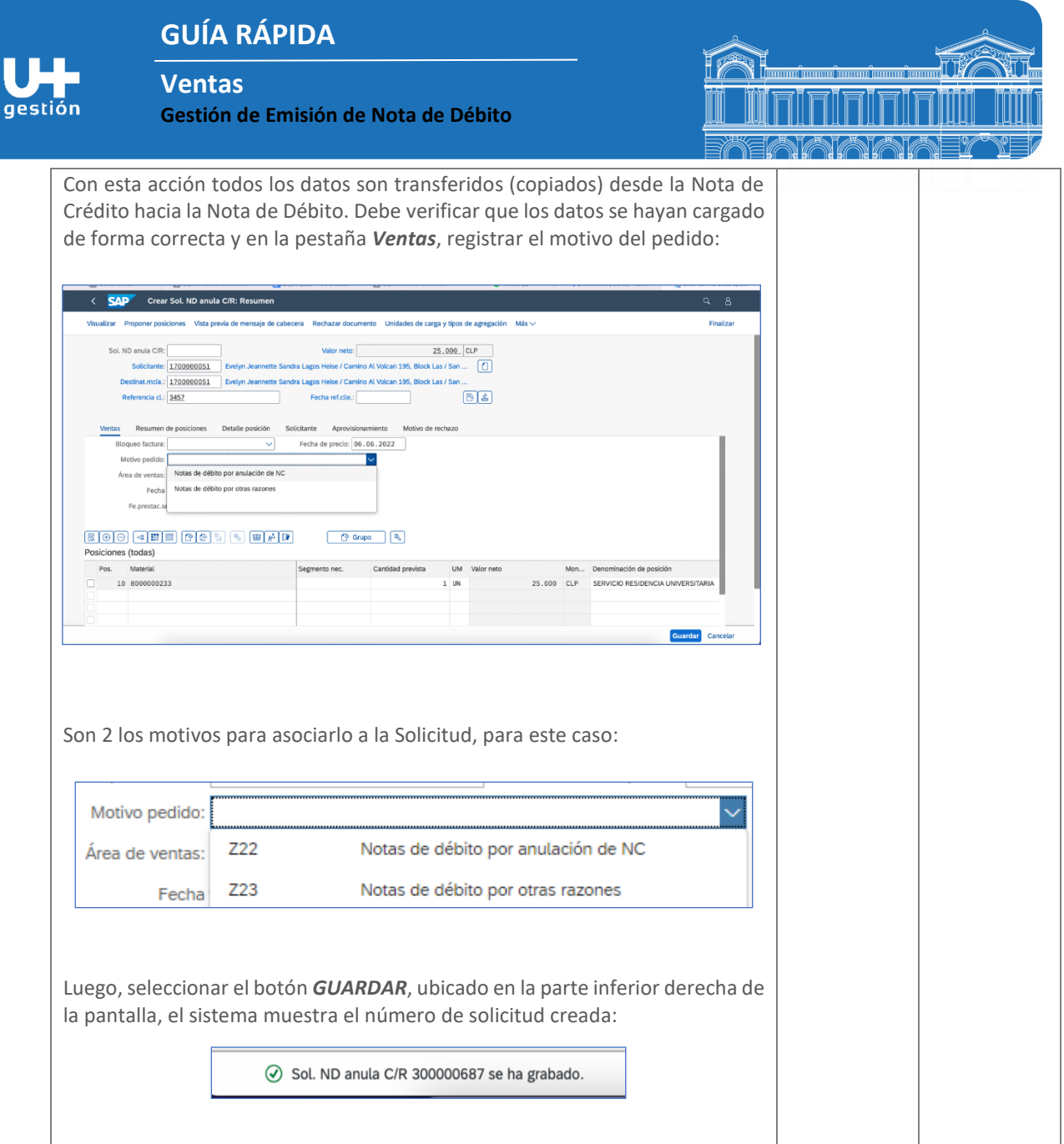

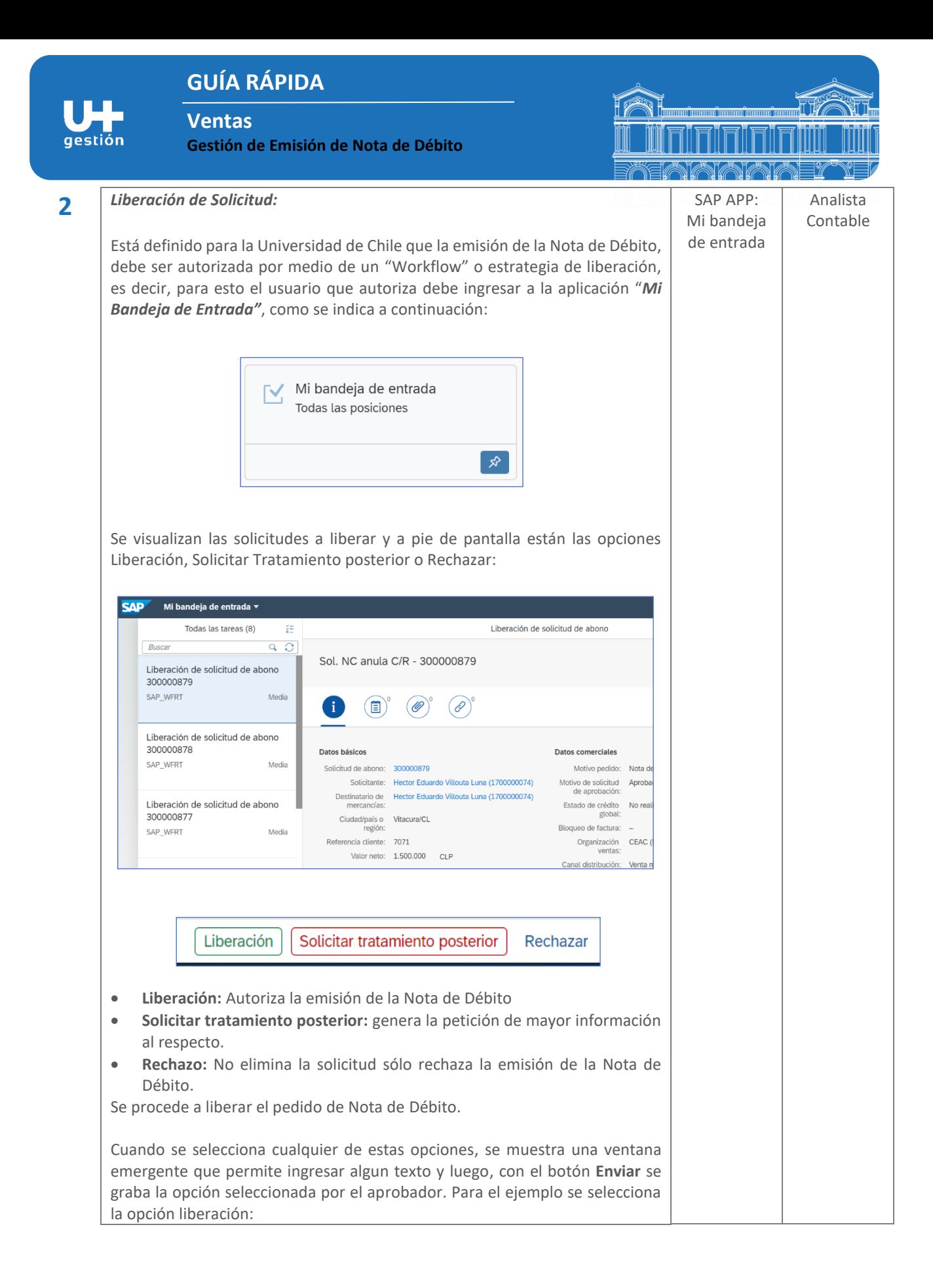

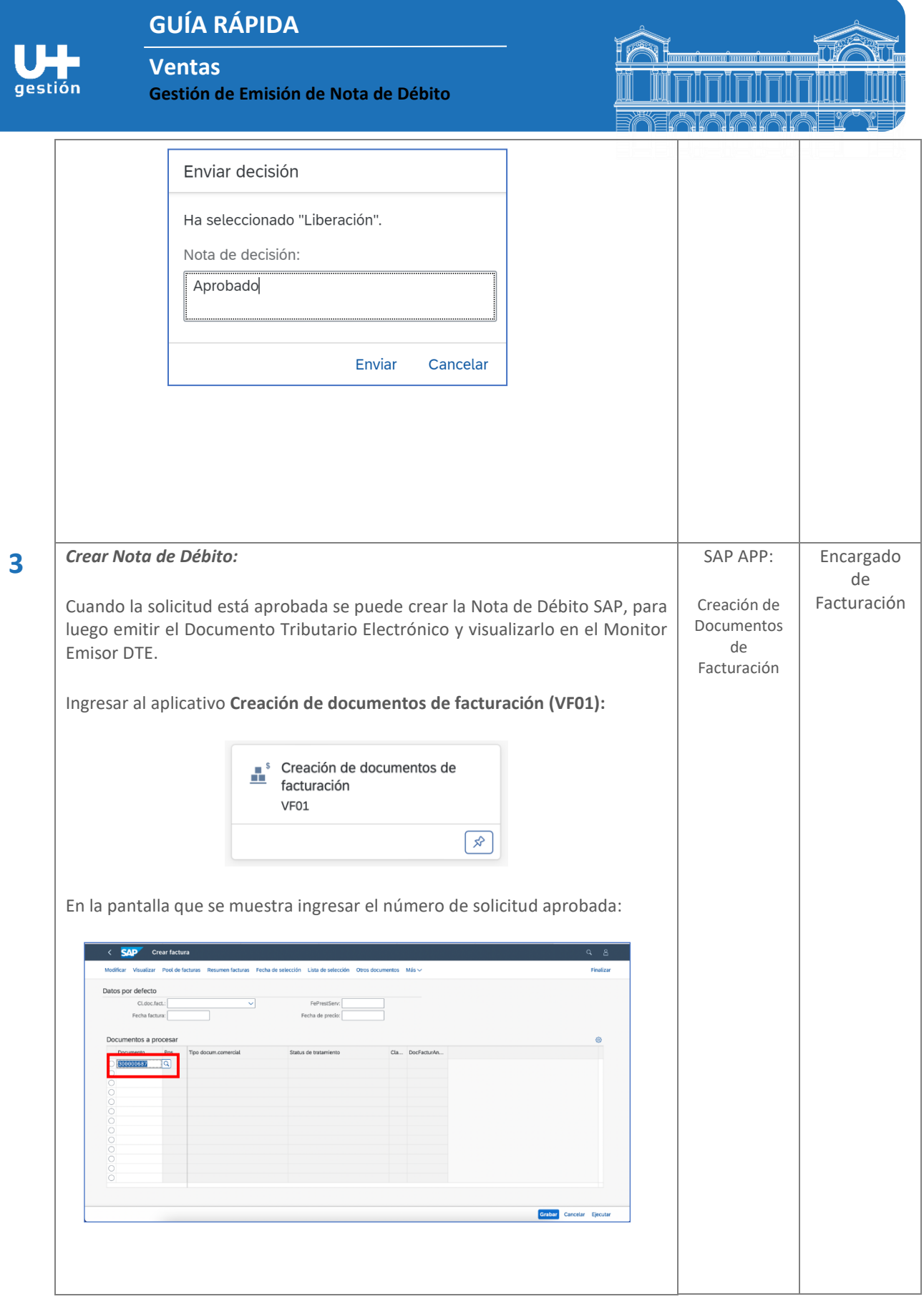

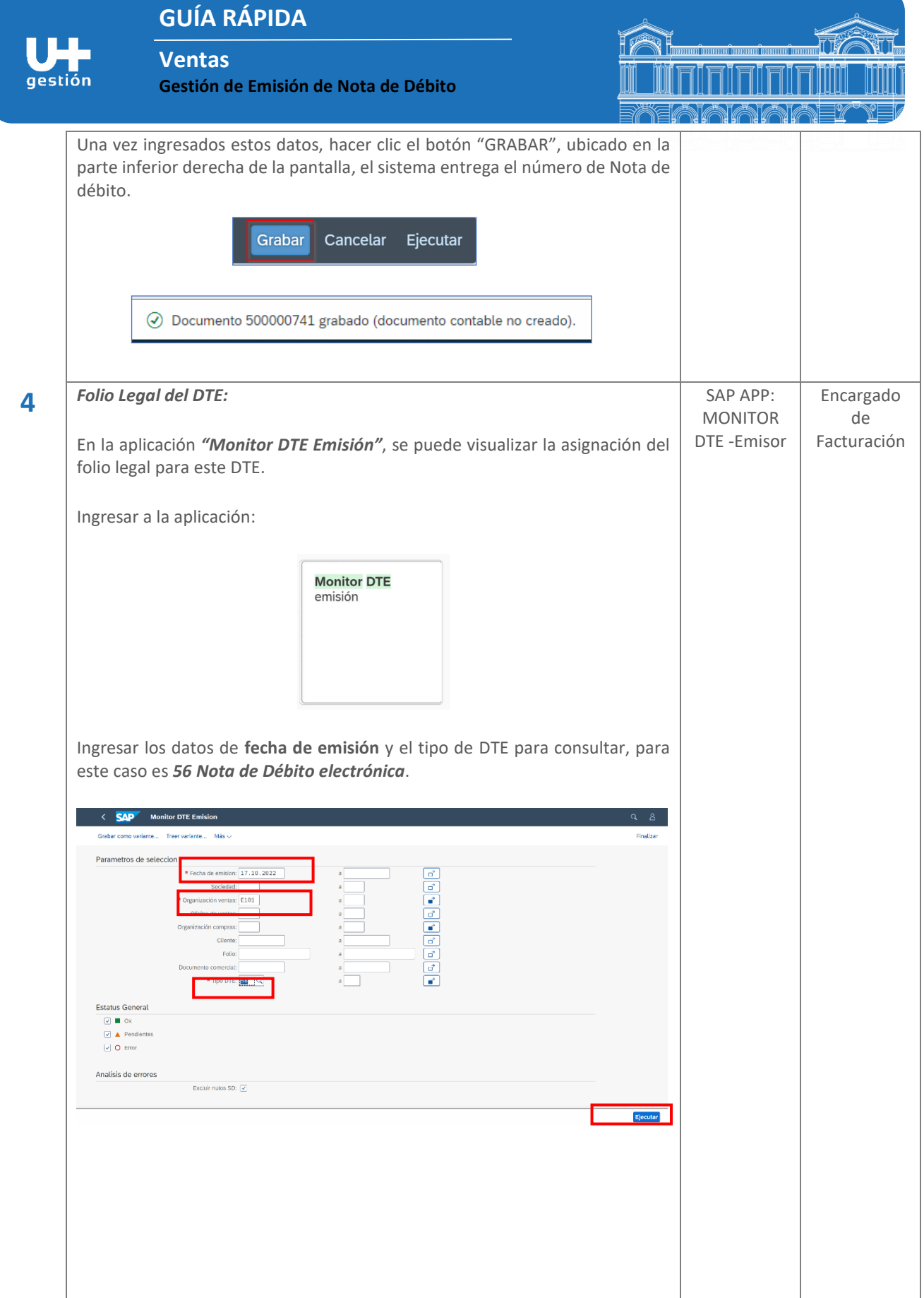

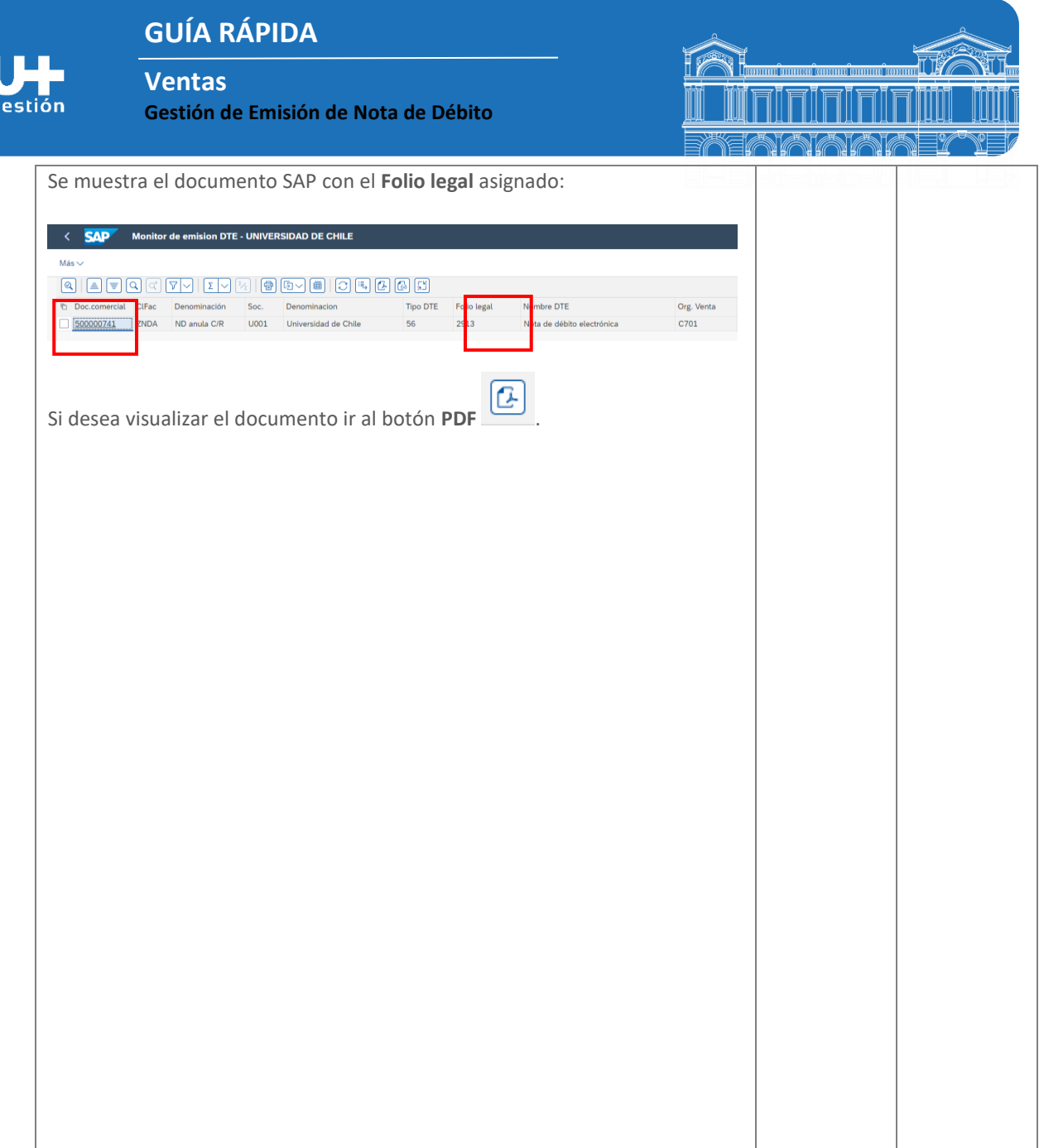